# **Hygiene-Institut** des Ruhraebiets

Institut für Umwelthygiene und Toxikologie Direktor: Dr. Thomas-Benjamin Seiler Träger: Verein zur Bekämpfung der Volkskrankheiten im Ruhrkohlengebiet e.V.

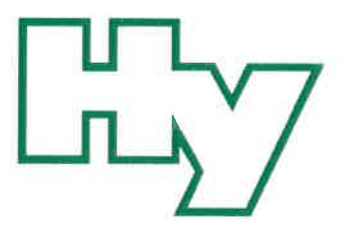

Rotthauser Str. 21, 45879 Gelsenkirchen

 $-260$ 

 $-299$ 

(0209) 9242-0

d.eichler@hyg.de

22342/2021/Ju

www.hyg.de

**Herr Eichler** 

Besucher-/ Paketanschrift:

Gelsenkirchen, 21.06.2021

Zentrale

Telefax E-Mail

Internet

Kontakt:

Buch-Nr.:

Durchwahl

HYGIENE-INSTITUT · Postfach 10 12 55 · 45812 Gelsenkirchen

Hochsauerlandwasser GmbH Gewerbegebiet Enste Auf'm Brinke 11 59872 Meschede

Hochsauerlandwasser GmbH 23. Juni 2021 Eing.:

## PRÜFBERICHT

#### Untersuchung von Wasser / Versorgungsbereich Olsberg

Monatlicher Untersuchungskalender (Juni) Buch-Nr.: 22342/2021/Ju Auftrags-Nr.: 26118

Probenahmedatum/-zeit: 07.06.2021 11:10 Uhr Untersuchungszeitraum: 07.06.2021 bis 18.06.2021 Art der Probenahme: gemäß DIN EN ISO 19458:2006-12, Zweck a und gemäß DIN ISO 5667-5:2011-02 Probenehmer: Bischopink

#### Probenart: Trinkwasser

Probenahmeort: Olsberg-Assinghausen, Objekt (Betrifft): Wassergewinnungen Ochsenkreuzquellen, Ziegenweide

Entnahmestelle:

#### Mikrobiologische Untersuchungsparameter

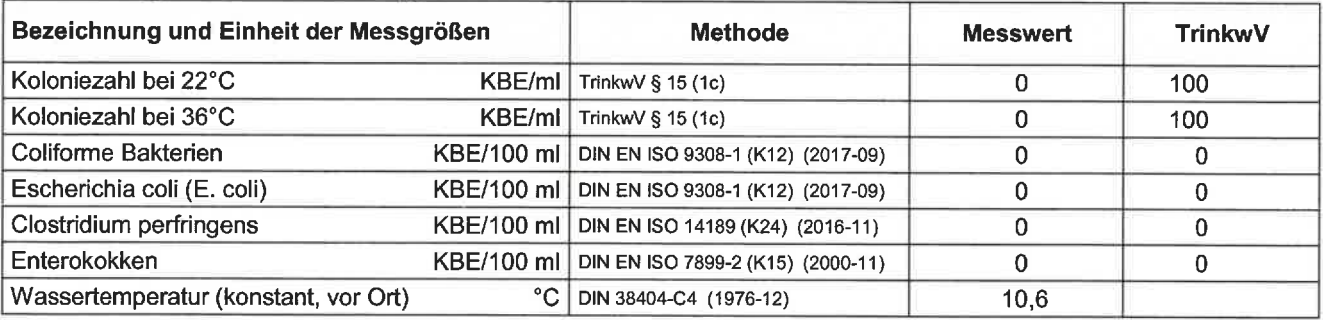

KBE = koloniebildende Einheiten

Die Akkreditierung gilt für die in der Anlage zur Akkreditierungsurkunde aufgeführten Prüfverfahren (www.hyg.de). Die Ergebnisse gelten für die untersuchten Prüfgegenstände.

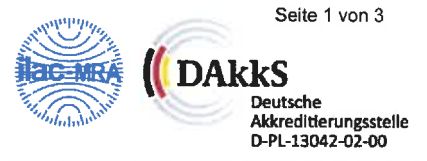

Dieses Dokument darf ohne unsere ausdrückliche schriftliche Genehmigung nur in vollständiger und unveränderter Form veröffentlicht oder vervielfältigt werden. Es gelten unsere AGB (www.hyg.de).

Träger: Verein zur Bekämpfung der Volkskrankheiten im Ruhrkohlengebiet e.V., Vereinsregister: VR 519 Amtsgericht Gelsenkirchen, USt.ID: DE125018356 Vorstand: Prof. Dr. Jürgen Kretschmann (Vorsitzender), Dr. Emanuel Grün, Dr. Dirk Waider, Joachim Löchte, Dr. Thomas-Benjamin Seiler (geschäftsführ. Vorstand)

#### TrinkwV Anlage 2 Teil 1

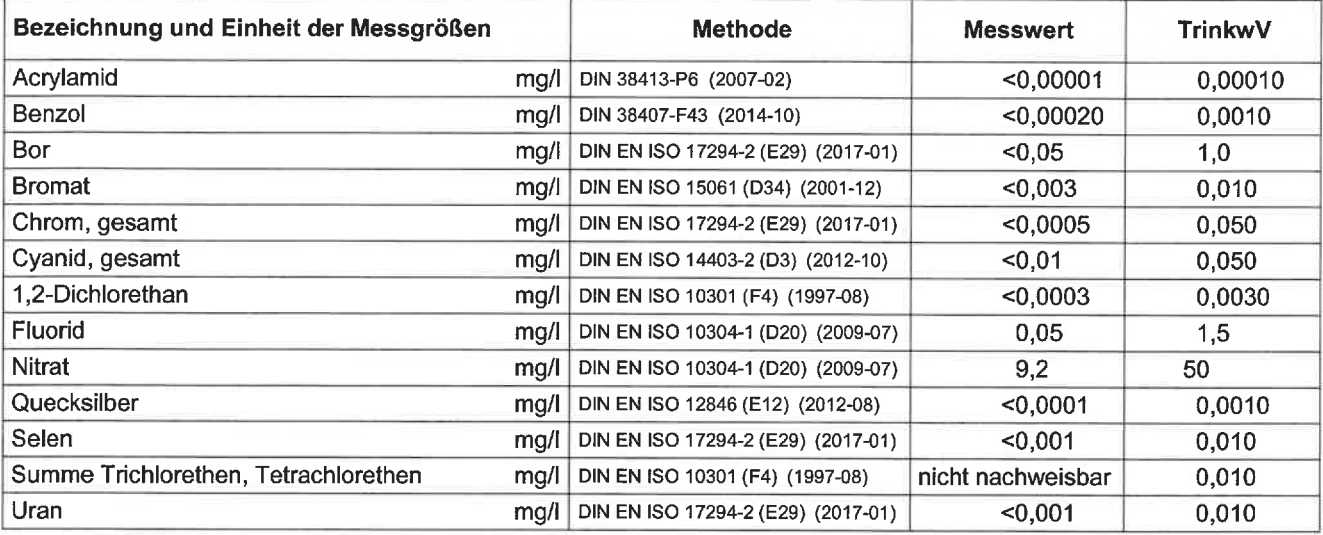

## **TrinkwV Anlage 2 Teil 2**

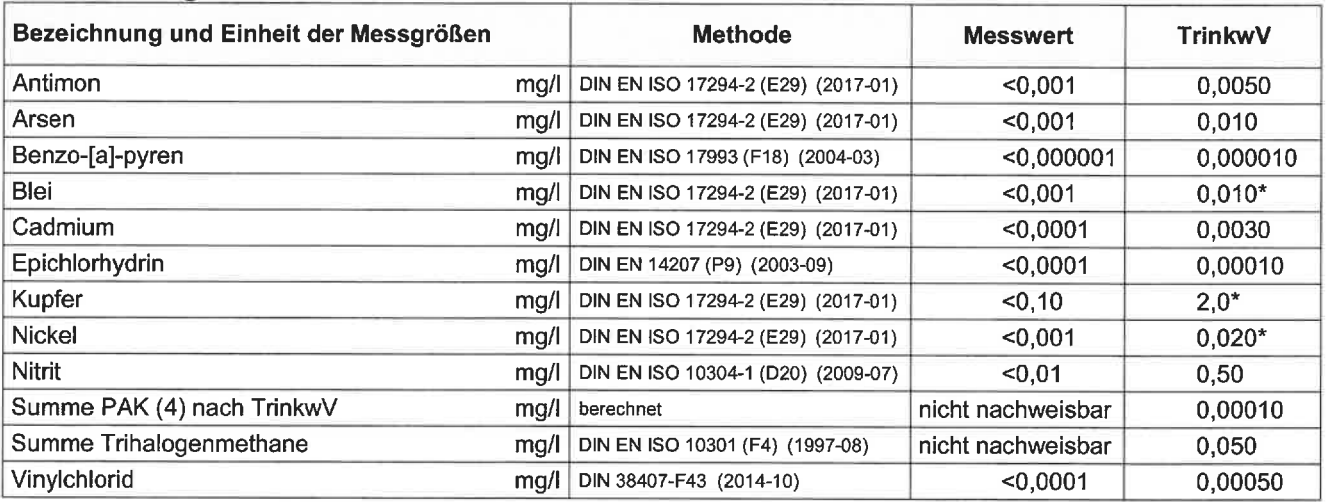

\* Grundlage ist eine für die durchschnittliche wöchentliche Wasseraufnahme durch Verbraucher repräsentative Probe.

### TrinkwV Anlage 3 Teil 1

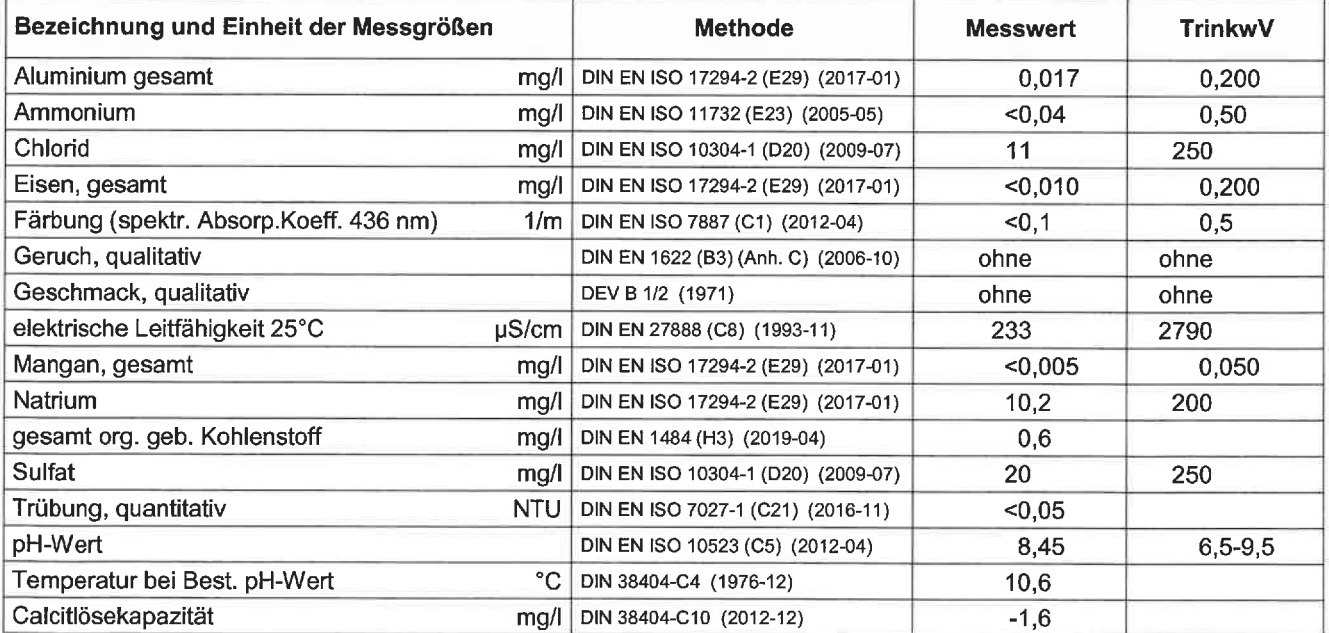

#### zusätzliche Untersuchungsparameter

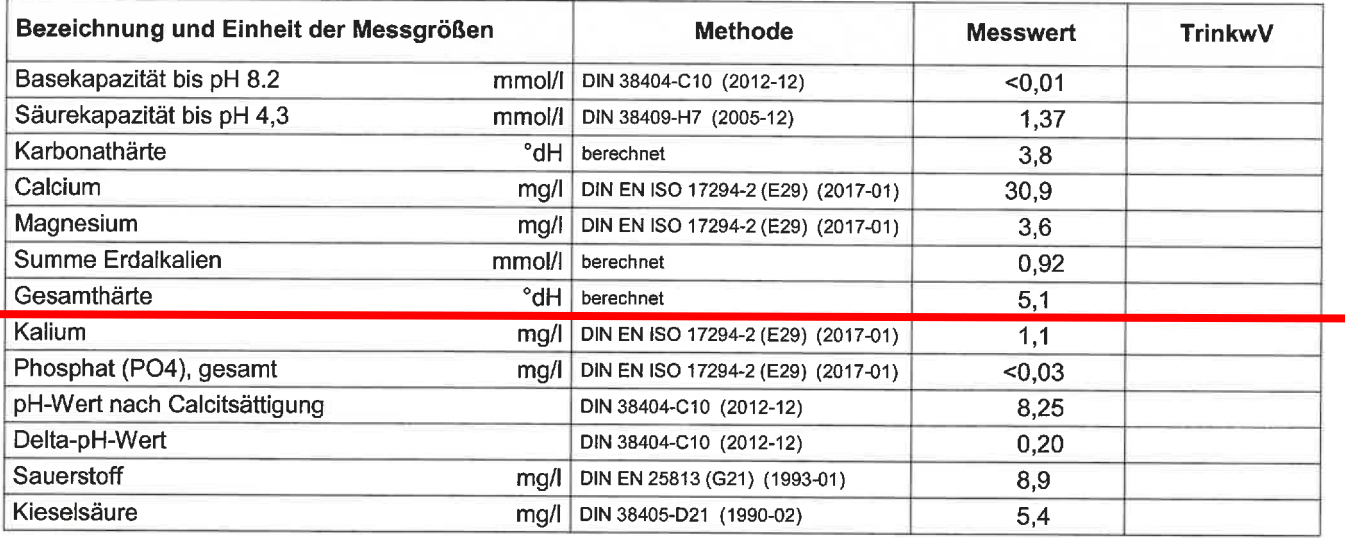

#### **PBSM**

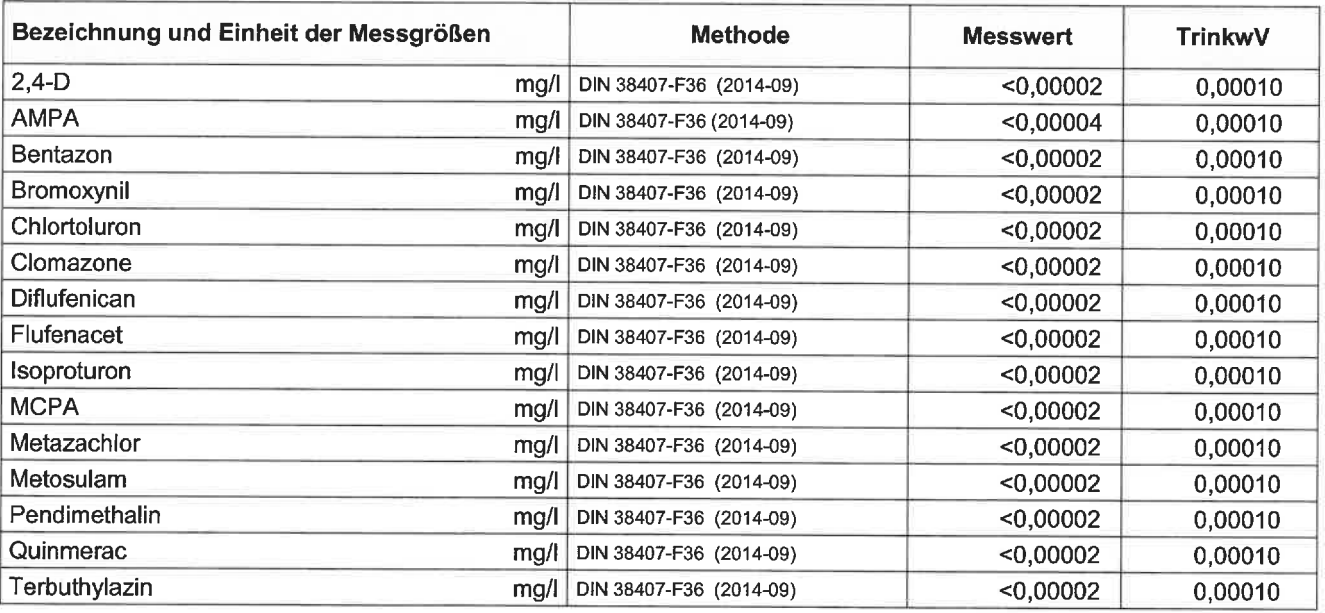

#### **Beurteilung:**

Hinsichtlich der festgestellten mikrobiologischen und chemisch-physikalischen Untersuchungsergebnisse entspricht das Wasser den Anforderungen der Trinkwasserverordnung und ist insoweit aus trinkwasserhygienischer Sicht nicht zu beanstanden.

#### Durchschrift:

Hochsauerlandkreis, Gesundheitsamt, Meschede (per TEIS)

#### Der Direktor des Instituts

i. A.

(staatl. gepr. LM-Chem. Petra Bröcking) Leiterin Abteilung Trink- und<br>Badewasserhygiene

# **Hygiene-Institut** des Ruhrgebiets

Institut für Umwelthygiene und Toxikologie Direktor: Dr. Thomas-Benjamin Seiler Träger: Verein zur Bekämpfung der Volkskrankheiten im Ruhrkohlengebiet e.V.

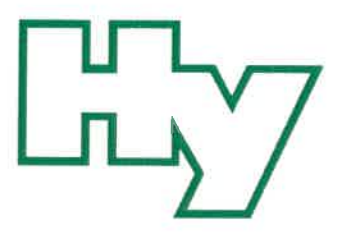

HYGIENE-INSTITUT · Postfach 10 12 55 · 45812 Gelsenkirchen

Besucher-/Paketanschrift: Hochsauerlandwasser Gmb Hothauser Str. 21, 45879 Gelsenkirchen Hochsauerlandwasser GmbH **Gewerbegebiet Enste** Zentrale (0209) 9242-0 Auf'm Brinke 11 Eing.: **Durchwahl** 23. Juni 2021  $-260$ 59872 Meschede Telefax  $-299$ E-Mail d.eichler@hyg.de www.hyg.de afamanaannannan Internet Kehtakt: **Herr Eichler**  $23.06.2021$ Buch-Nr.: 22342/2021/Ju Auftrags-Nr.: 26118 Probenehmer: Bischopink Gelsenkirchen, 21.06.2021

# **BEIBLATT**

Chemisch-physikalische Parameter zur korrosionschemischen Beurteilung nach DIN 50930-6

Untersuchung von Wasser / Versorgungsbereich Olsberg

Probenahmedatum/-zeit: 07.06.2021 11:10 Uhr **Probenart: Trinkwasser** Probenahmeort: Olsberg-Assinghausen, Objekt (Betrifft): Wassergewinnungen Ochsenkreuzquellen, Ziegenweide

## **Bezeichnung der Probe:**

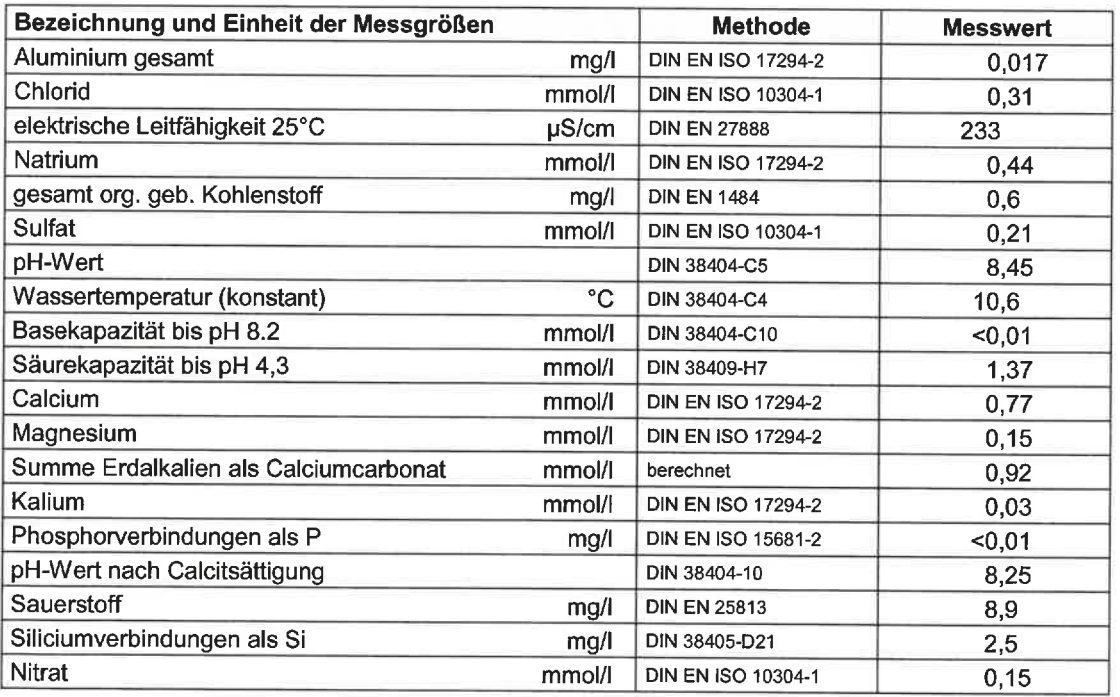

Die Akkreditierung gilt für die in der Anlage zur Akkreditierungsurkunde aufgeführten Prüfverfahren (www.hyg.de). Die Ergebnisse gelten für die untersuchten Prüfgegenstände.

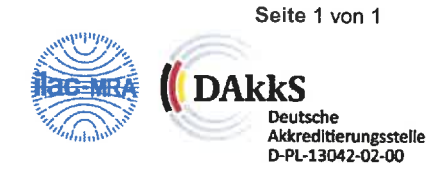

Dieses Dokument darf ohne unsere ausdrückliche schriftliche Genehmigung nur in vollständiger und unveränderter Form veröffentlicht oder vervielfältigt werden. Es gelten unsere AGB (www.hyg.de).

Träger: Verein zur Bekämpfung der Volkskrankheiten im Ruhrkohlengebiet e.V., Vereinsregister: VR 519 Amtsgericht Gelsenkirchen, USt.-ID: DE125018356 Vorstand: Prof. Dr. Jürgen Kretschmann (Vorsitzender), Dr. Emanuel Grün, Dr. Dirk Waider, Joachim Löchte, Dr. Thomas-Benjamin Seiler (geschäftsführ. Vorstand)